# **Perché attendere?**

*di Raffaello De Masi*

Ah, la velocità, la follia degli uomini moderni! Era la fine degli anni Sessanta e avevo acquistato, insieme a mio fratello, una cinquecento, rigorosamente blu, di sesta mano. Quando partiva, faceva un rumore da incubo, sembrava un Mig o un F14 in fase d'inserimento d'overboosting, teneva la strada come una biga dell'impero romano, e godeva di un aspetto a dir poco intimidatorio, come si usava una volta, con ruote da formula uno e cofano posteriore rigorosamente aperto un palmo, come da spoiler ante litteram.

Ma poiché ogni cosa è perfettibile, scovai, su una pubblicità di Sistema Pratico, un apparecchietto, pomposamente indicato come "incrementatore di scintilla", che s'inseriva sulla testa dello spinterogeno e, a suo dire, riusciva ad aumentare la potenza della belva di oltre il 20%. Ovviamente lo comprai, tanto, come dice Marrazzo su Rai3, i furbi ci sono perché ci sono i gonzi che ci cascano, e, grazie ai potenti cavalli della suggestione, mi trovai alle prese con un mostro meccanico pronto a salpare come l'Enterprise; questo esattamente per circa mezz'ora, poi l'attrezzo arrostì in una fetida e lugubre fumata, e mi ritrovai alla guida del Nostromo del tenente Ripley.

Ma perché poi correre? Oggi, con la mia MX3 faccio le stesse cose che facevo con quella scalcinata cinquecento; eppure non ci convinciamo ancora che è una corsa dietro a una chimera. Cinque anni fa si parlava di sentieri informatici, oggi le autostrade a ventiquattro corsie di WWW ci sembrano corridoi affollati. E ogni mezzo è buono, pur di raggiungere la nostra meta più in fretta, salvo poi per accorgersi che questa è ben più lontana di quanto immaginavamo.

#### **Correre, correre, senza mai fermarsi**

Un secolo fa inviare un messaggio significava affidarsi a servizi del tutto aleatori. L'unica cosa sicura era la consegna al postino, poi più nulla. Il recapito avveniva dopo giorni e settimane, sempre che avvenisse. Ma l'istituzione dei servizi postali, con l'affrancatura, sembrò una vera rivoluzione e il fatto di poter affidare ad un ufficio ad hoc la propria posta per farsela recapitare al-

#### **Acceleratori per tutti i gusti**

GoAhead Get itl, versione 3.0 http://www.goahead.com/gotit

Net Accelerator, versione 2.0 http://www.imsisoft.com

NetSonic 1.03 <http://www.web3000.com>

Javabooster 1.02 <http://www.world.isg.de>

Webcelerator 1.0 http://www.webcelerator.com

Tutti questi siti, insieme alle notizie relative a pacchetti indicati nell'articolo, sono stati rilevati dalle pagine di http://www.download.com http://www.filemine.com <http://www.tucows.com> <http://www.softseek.com>

trove dovette sembrare, al momento delle istituzioni postali, un miracolo del cielo, a onta dell'elevato costo richiesto per questo servizio.

Oggi si chatta, s'inviano e-mail e documenti sicuri che saranno ricevuti in originale dal nostro interlocutore. E si naviga su World Wide Web. Solo che...

Solo che, con una battuta ormai trita, WWW è diventata World Wide Wait. In certe ore della giornata è come viaggiare sulla Salerno-Reggio a mezzogiorno del 31 luglio. Il nostrò fjammante modem V90 o la nostra nuova scheda ISDN ci avevano promesso meraviglie e scatto da pantera, ma la pantera si è poi dimostrata un vecchio leone da circo con denti cariati e reumatismi, impigrito e imbottito di tranquillanti. Eppure quando vediamo qualche navigazione su Web alla TV o in qualche film, le immagini si susseguono l'una all'altra in una cadenza entusiasmante. Perché tutto questo? Semplice la risposta; le linee sono sovraccariche, Web è congestionato e l'autostrada si è trasformata in piazza di paese con sagra del patrono. Che si può fare?

In ogni momento della giornata un provider rispettabile ha, contemporaneamente, diverse centinaia o anche migliaia di utenti collegati, ognuno di loro con la sua rotta verso siti comuni o molto oscuri e nascosti. Mentre è probabile che difficilmente qualcuno visiterà un'oscura pagina poco visibile o accessibile (ad esempio, la nostra home page) è prevedibile che diverse persone, contemporaneamente o durante la stessa giornata, indirizzeranno la prua della loro barchetta verso siti per così dire universali, ad esempio Yahoo!, Microsoft, Virgilio, o magari

**/ RG** 

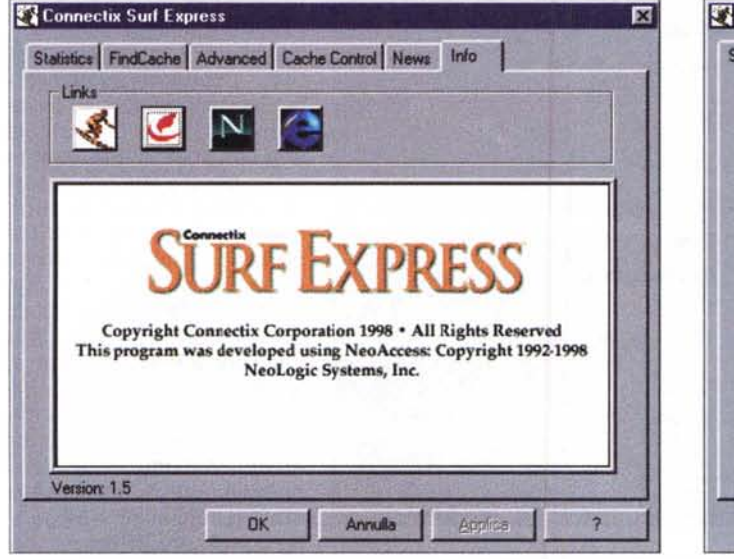

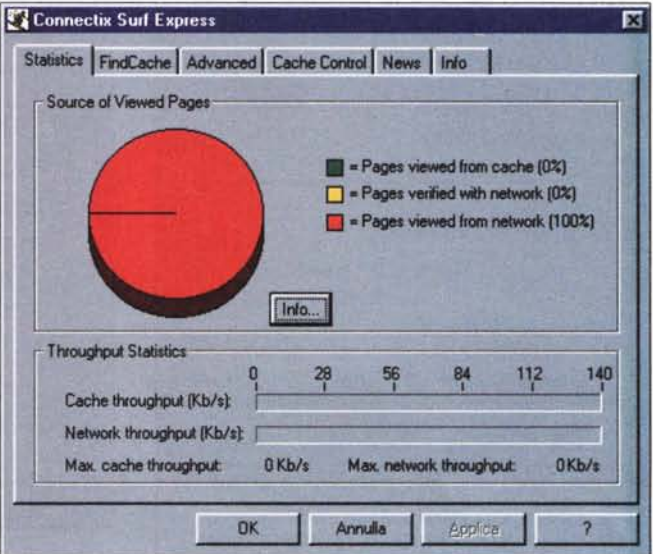

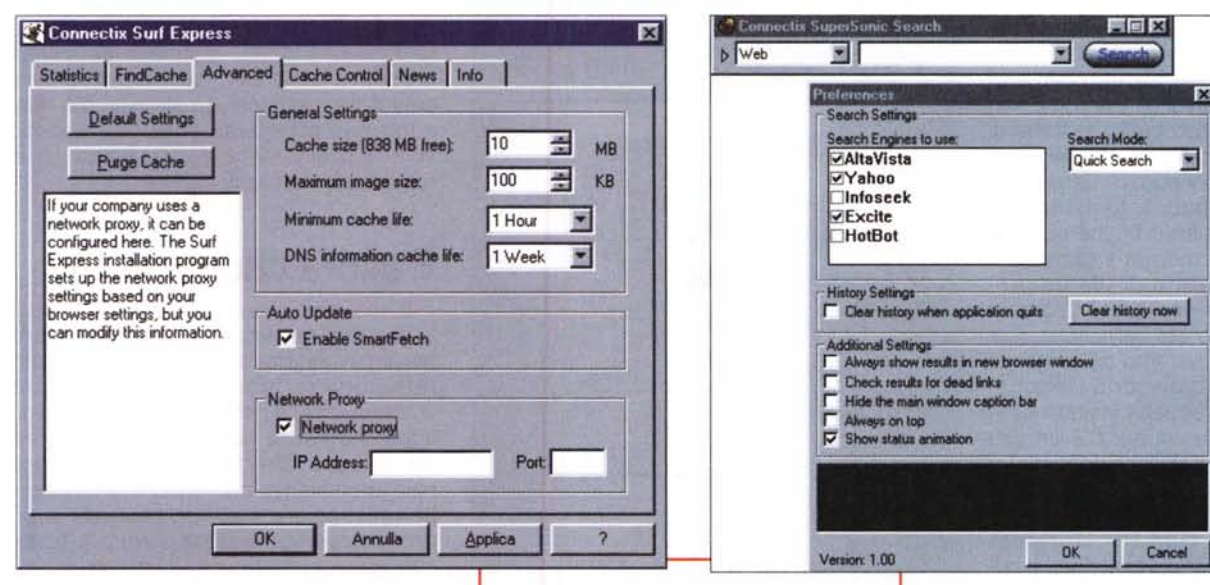

MCmicrocomputer. Detta in un'altra maniera, possiamo affermare che più che probabilmente diverse centinaia o migliaia di persone, in una giornata, scaricheranno dati esattamente eguali; e incaricare il nostro provider di eseguire altrettante volte lo stesso identico lavoro sembra proprio uno spreco inutile di risorse.

Ed, infatti, lo è; quindi l'alternativa è di dire al nostro browser: "Senti, bell'e papà, prima di imbarcarti a cercare, vedi Surfexpress, probabil-

mente il miglior acceleratore di quelli nominati nell'articolo; notare come può essere abbinato a un proxy per un'ancora maggiore efficienza.

se qualcuno ha fatto lo stesso servizio prima di noi!". Detta in termini più "informatici", dobbiamo istruire il nostro browser a usare un proxy server. Un proxy è un particolare computer, con un software altrettanto particolare, messo a punto dal provider, generalmente provvisto di una grossa quantità di memoria. Quando si invia una richiesta di collegamento di indirizzo al provider, questa passa prima attraverso il proxy. La macchina si collega poi alla locazione richiesta e ci consente il collegamento prelevandola e restituendocela. Solo che, ed è questa la vera funzione di questa particolare macchina, essa conserva una copia della pagina visitata. Se un'altra persona, in tempi ragionevolmente brevi, chiede di accedere alla

茵

菌

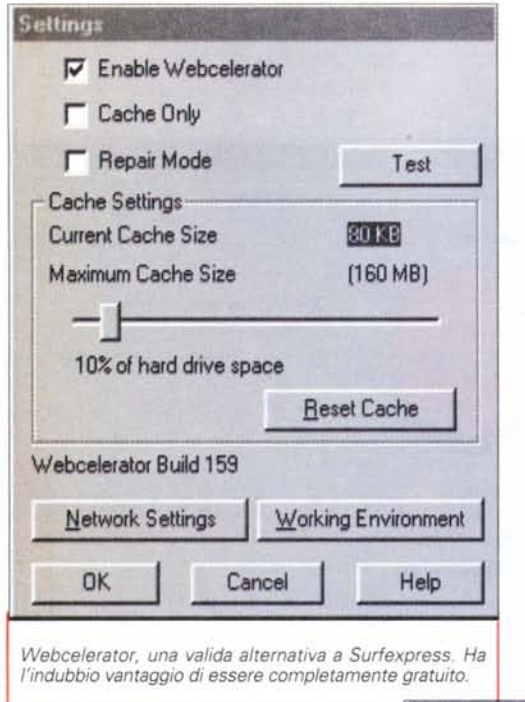

stessa pagina, il proxy gli restituisce quella presente nella sua memoria, con evidente guadagno di tempo e di risorse.

Se ci pensiamo bene, si tratta di qualcosa simile alla cache memory; come è noto Windows tiene traccia dei file più frequentemente caricati e ne mantiene, finché possibile, il codice in memoria (provate a caricare due volte di fila un programma, ad esempio Word o Excel, e ne vedrete l'efficacia). E, a ben rifletterci, si tratta della stessa cosa che fa il browser quando recupera pagine appena visitate dalla sua memoria tampone. C'è da dire che oltre che caricare pagine, un proxy può anche funzionare da area di stoccaggio di ftp; ad esempio, quando fu lanciato Internet Explorer 5, è probabile che, qualche ora dopo, tutti i proxy ne conservassero già una copia.

Se però ci pensiamo un momento, i proxy hanno un tallone d'Achille; essi non sanno dopo

quanto tempo la pagina o il file che hanno conservato abbisogna di essere aggiornato. Ad esempio le pagine di my.yahoo vanno aggiornate anche più volte al giorno, mentre è probabile che la nostra pagina Web non lo sarà mai. Ecco quindi il problema; come fa il proxy a sapere che è il momento di aggiornare

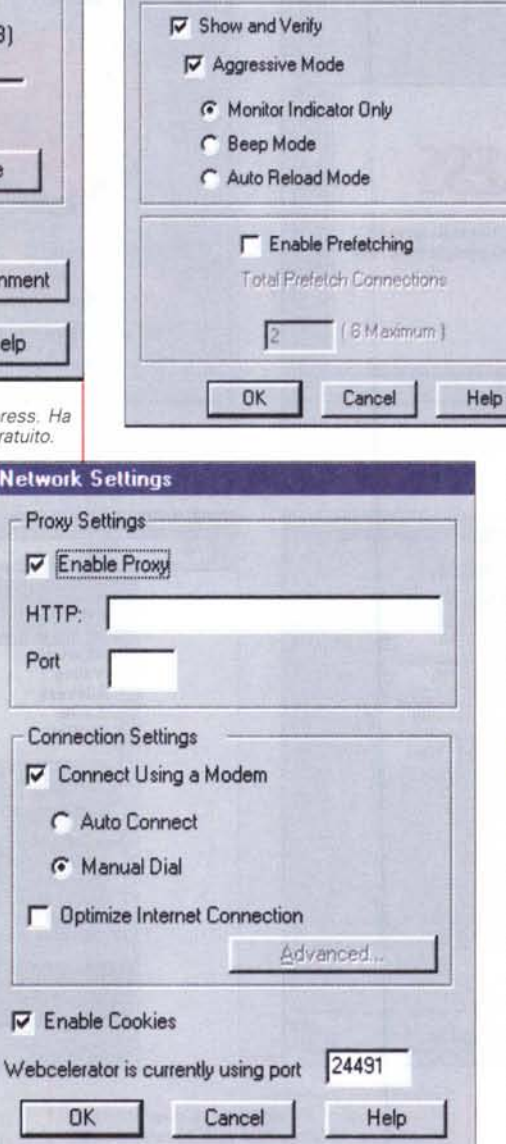

 $\nabla$  Always on Top P' Launch on restart

 $\nabla$  Automatically change browser settings

Working Environment

 $\nabla$  Put Webcelerator in the tray

il file conservato nelle sue memorie di massa? E la risposta è una sola; non lo sa! L'unica cosa per limitare i danni è quella di adottare una strategia di aggiornamento valida.

Alcuni siti possono avere necessità di aggiornamento giornaliero, per altri, per esempio contenenti news, questo intervallo potrebbe essere troppo lungo, per altri l'aggiornamento sarebbe inutile. In altre parole, aggiornare a intervalli lunghi rischia di fornire informazioni datate e talora inutili (pensate a un sito finanziario), a intervalli troppo brevi rischia di annullare il vantaggio prefisso. E, ovviamente, non può mancare una considerazione; il proxy deve essere, materialmente, vicino all'utente, altrimenti il vantaggio della trasmissione in breve tempo va a farsi benedire. Ad esempio, se chiediamo un collegamento al sito della Pluricom a Roma e siamo in Sicilia, è inutile, probabilmente, accedere a un proxy che sta a Milano; potrebbe essere preferibile arrivarci direttamente. E non è tutto; molti inserzionisti desiderano conoscere effettivamen-

te quante persone vedono il loro banner, attraverso un contatore mascherato, e non gradiscono dati inesatti visto che la loro pubblicità, recuperata dalla pagina presente dal proxy, non incrementa il contatore nominato. In altre parole nessuno può effettivamente dire quante volte la pagina viene visitata se questa è recuperata dal proxy.

### **E allora che fare?**

E' indubbio che l'uso di un proxy può, in molti casi, risultare di grande aiuto per il navigatore, specie quando linee e rete sono fortemente intasate. Altre volte, invece, il rischio di avere dati non aggiornati si fa sentire con maggiore pesantezza. Che fare, allora? Se siete navigatori solitari per lande sconosciute, beh, associare il vostro browser a un proxy potrebbe essere inutile e forse controproducente; se i vostri appuntamenti quotidiani sono basati su visite frequenti a siti universalmente noti, beh, provate a configurare il vostro browser per usare questa possibilità. Provare non costa nulla e si può sempre tornare indietro.

Comunque, se siete di quelli che desiderano spremere tutti i cavalli della vostra piccola o grande cilindrata, considerate la possibilità di adottare un cosiddetto browser accelerator. Cosa sono? Semplicemente dei programmi (anzi degli add-on) ad hoc che migliorano,

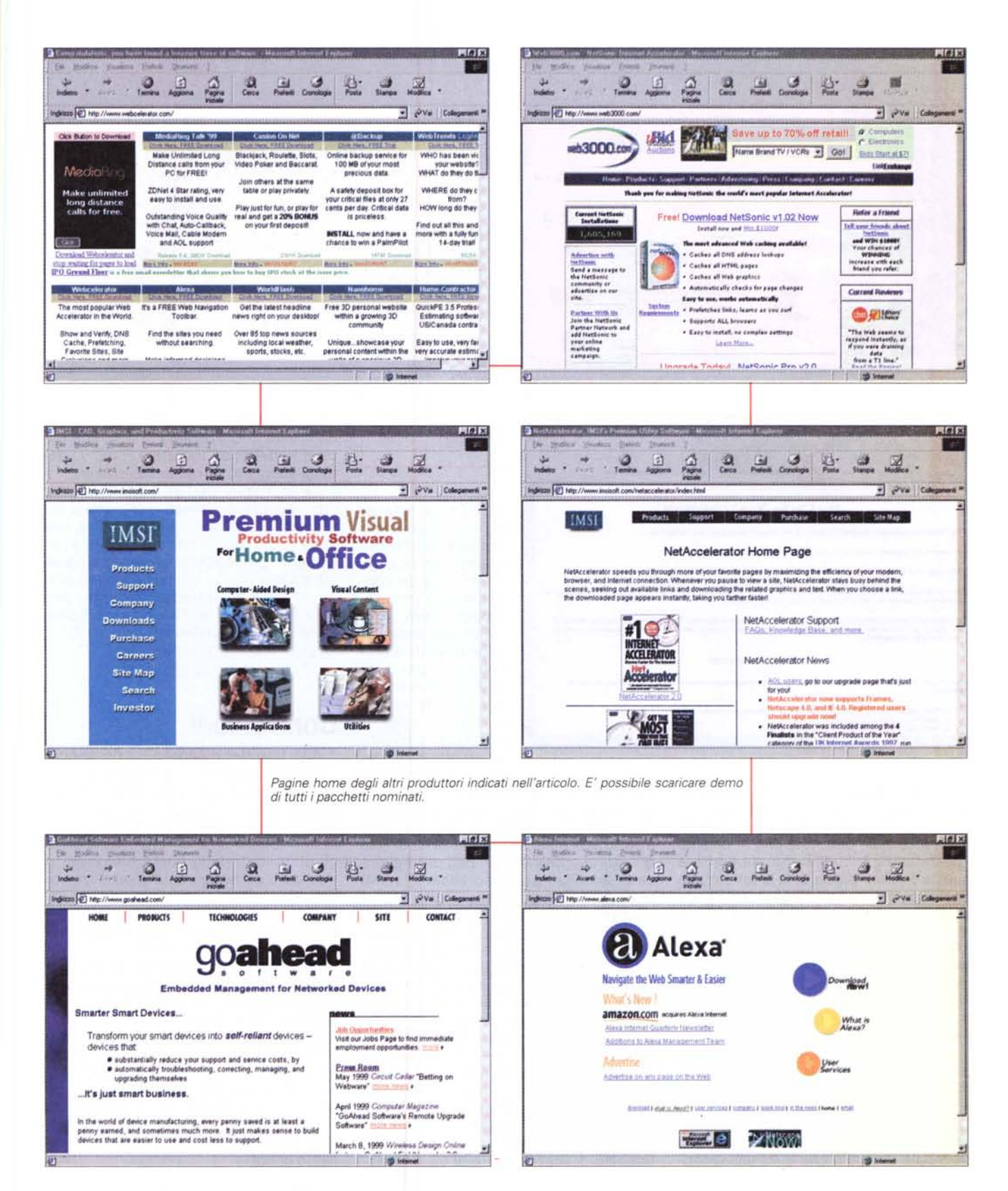

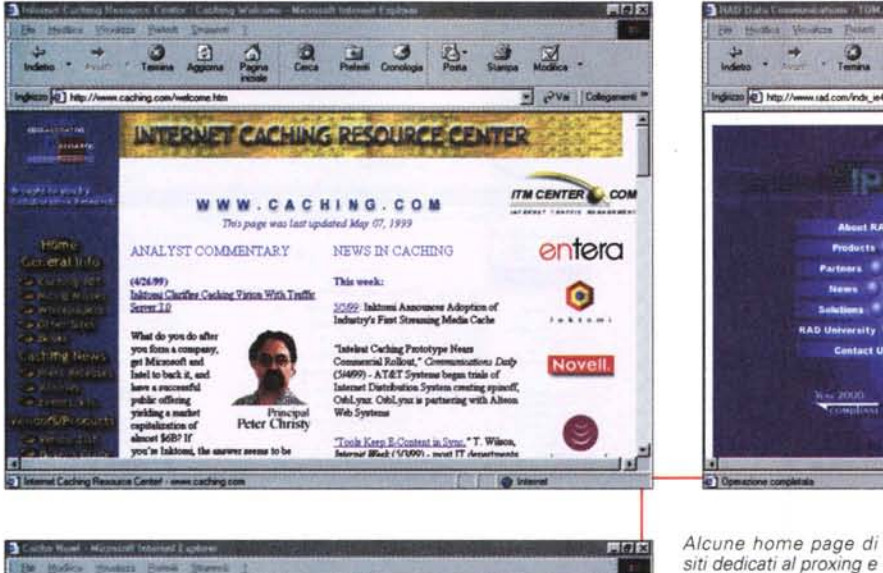

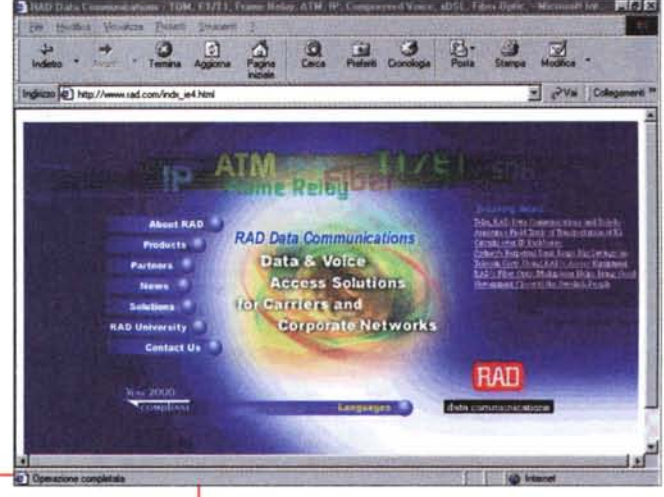

 $90$ PVa Cologen DE 1 http://vancou the Cache Now! campaign campaign is designed to increase the awareness and use of proxy cache on the Web siable as an internet Erail (draft-hamilton-cacheb ting-00 rut n for both content providers and users, yet is little used in North A ple - when a Web page is req sected, it is seved to disk: If it is remained again, the disk copy is used. This technique is ume, weers request pages from a local ser<br>wards it to the user. Subsequent cord ser<br>Listen .<br>A server instead of direct from the source. The local server gets the page, saves it on<br>sests from other users of the cache get the saved copy, which is much faster and does **Exact** for **Proxy Awareness** by the Cache Newt scon to indicate that they have implemented caches or cache-fr ge the use of LAH rathe servers in office enviof a harrachard cashe athens<br>or that the time is not convetty on the server machine

certe volte anche in maniera sensibile, la velocità del nostro collegamento.

Tutti questi "acceleratori" si basano su una tecnica ben nota che si chiama 'prefetching". L'idea che sta dietro a questa terribile parola è, in effetti, molto semplice; mentre noi sfogliamo la nostra pagina sul video, il browser sta con le mani in mano aspettando nostri ordini. Meglio, quindi, utilizzarlo incaricandolo (tanto non ha niente da fare, non si stanca e non ci dice certo di no) di prevenire i nostri desideri precaricando i link presenti nella pagina, nella non trascurabile probabilità che ne schiacceremo uno.

In altre parole vedremo, anche quando stiamo leggendo la nostra pagina, il modem lampeggiare continuamente scaricando infaticabilmente questi link. Questo, in termini pratici, significa scaricare anche quattro o cinque volte più materiale di quello che si fa usualmen-

tiva (vengono scaricati solo i siti cui l'utente si collega con più frequenza). Ma anche questa opzione a disposizione dell'utenza non piace affatto agli inserzionisti; in caso di uso diffuso di acceleratori, i dati di frequenza di accesso possono essere falsati per eccesso (è probabile che la pagina caricata non sarà, poi, effettivamente, mai vista). Comunque, tant'è, e non si può avere botte piena e moglie ubriaca.

al caching.

te. Ed ecco spunta-

re il problema; se

ognuno adottasse

questa tecnica, gli

effetti sulla già con-

gestionata rete sarebbero fatali!

lavorano, per così

dire, di forza bruta; la scelta dei siti da

caricare è spesso misurata, e basata

su un'ottica qualita-

Fortunatamente. gli acceleratori non

Se ci pensate bene, gli acceleratori e i proxy hanno una buona parte della spirale cromosomica simile. Anche in questo caso il browser, prima di lanciarsi nella prateria sconfinata, passa la richiesta all'acceleratore, che cerca, nella sua cache, circa la presenza di quel sito. Ma vale la pena usarli? La risposta è, anche in questo caso, ambigua; se si è soliti aprire le pagine e leggerle con attenzione (fornendo tempo sufficiente al prefetching di funzionare) e si visitano sovente gli stessi siti, queste utility possono fornire buoni risultati; ma se si è navigatori del tipo "toccata e fuga" i vantaggi sono praticamente inesistenti.

Le immagini dell'articolo illustrano l'uso dei due acceleratori più diffusi sul mercato, mentre il riguadro indica una serie di indirizzi di pacchetti alternativi. Di SurfExpress abbiamo parlato su queste pagine tempo fa, indicandone i pregi. L'altro è inedito, almeno per MCmicrocomputer. Di ambedue è possibile scaricare un dimostrativo ai siti:

http://www.connectix.com http://www.webearly.com.

#### **Conclusioni**

Alla fine del discorso, la domanda: "Ne vale la pena?". La risposta è che i vantaggi offerti dai proxy sono senz'altro superiori ai modesti svantaggi relativi a un'aggiornatissima disponibilità di notizie (ovviamente chi deve recuperare gli ultimi dati delle borse non è certo obbligato ad adottarli); ma per l'utente non specializzato possono sovente significare riduzioni, anche drastiche, dei tempi di downloading, con consistenti vantaggi anche sul traffico in rete. Invece i webaccelerator sortiscono, pur nella loro efficacia, l'effetto proprio contrario, vale a dire che il traffico può moltiplicarsi, spesso senza alcun costrutto pratico, diverse volte. Si tratta, in altri termini, di pacchetti che, come certi medicinali, migliorano certi sintomi ma ne peggiorano altri. Come dire che sarebbe meglio se nessuno li usasse. Ma ci sono sul mercato, e allora, pur di non rimanere indietro, tutti li usano. O speriamo di no! MG

## RADUTTORE CON RICERCA NEU

**ED** per Windows

30.000 parole al minuto e le connessioni neurali sono espressione dell'altissima tecnologia del prodotto ITALIANO apprezzato nel mondo.

*Vìsualizzazione del significato delle parole in tempo reale semplicemente muovendo il cursore sulle parole.*

Riconoscimento neurale del contesto della frase *sulle parole più utilizzate nei campi informatico,commerciale e del tempo libero. Così se si parla di informatica: Driver non significa autista, Monze non significa topo, mmtihJ'I1i: non significa finestre, ecc. ecc.*

ER

PER WINDOWS

wanywa kanayatian.onfi cam

NUOLA

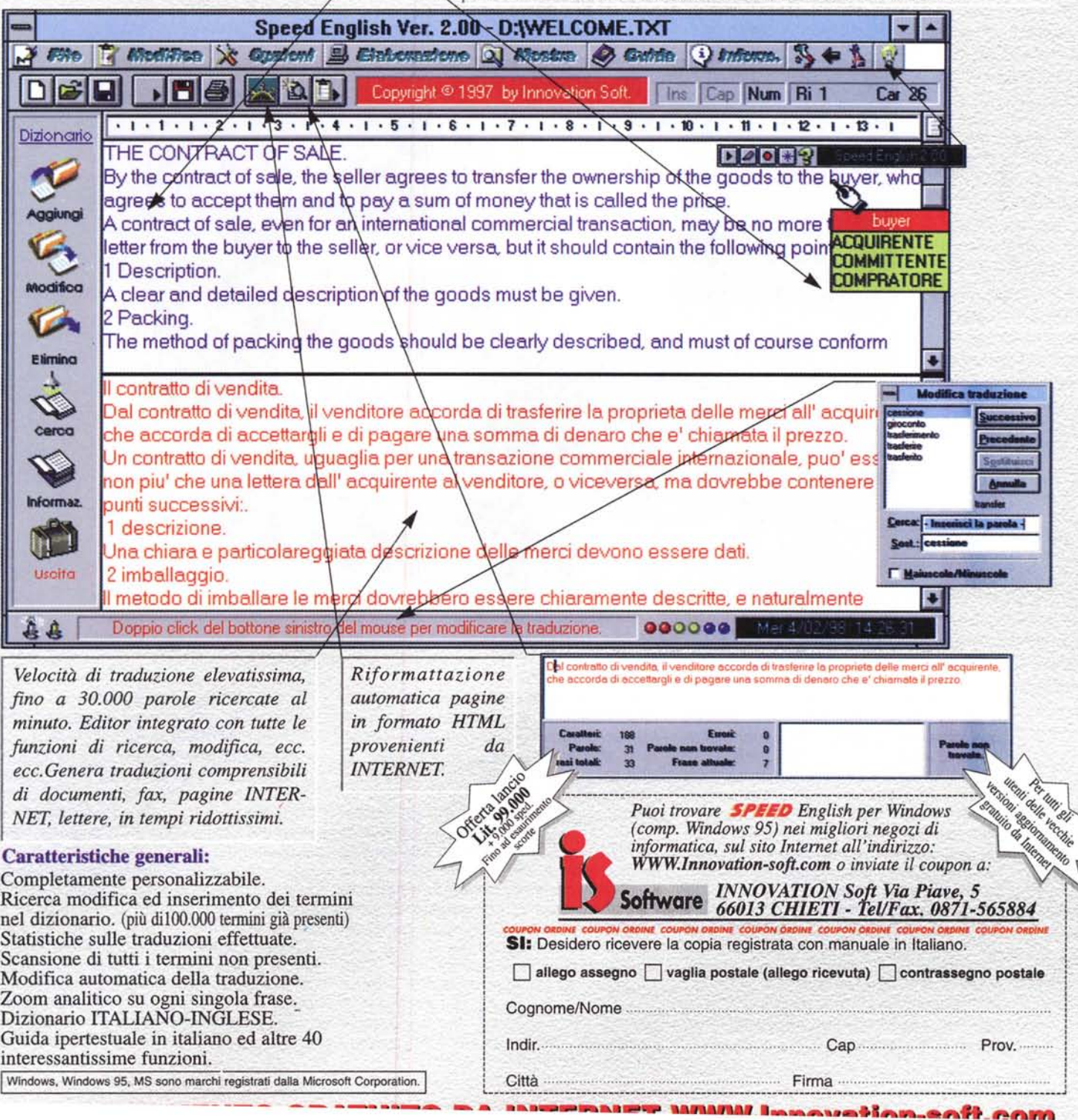